## **10. INPUT/OUTPUT (I/O)**

O sistema de I/O do C++ é muito extenso para ser completamente explorado aqui. Por isto, nesta seção será fornecida uma introdução às classes de I/O, bem como às importantes operações como formatação da saída, detecção de erros e acesso a arquivos. Em outras palavras, é descrito nesta seção como o C++ gerencia as entradas e saídas e como esse gerenciamento segue o paradigma da orientação a objetos.

Uma das principais características da linguagem C é o fato da manipulação de dados (entradas e saídas) não fazer parte das palavras reservadas da linguagem. Todo o tratamento de dados requer a inclusão de uma biblioteca de funções de manipulação de entradas e saídas. A linguagem de programação C++ segue este mesmo princípio. Para manipular os dados, deve-se utilizar bibliotecas com as funções adequadas. A linguagem C++ aceita a biblioteca padrão C (stdio.h), mas define novas bibliotecas, mais adequadas ao paradigma da orientação a objetos. Essas bibliotecas constituem a chamada biblioteca stream do C++. O termo stream significa "fluxo" e é conseqüência do fato de que, a exemplo do C, C++ trata todas operações de I/O como uma seqüência de caracteres [9].

O arquivo header "iostream.h" declara as quatro classes básicas de entrada e saída: ios, istream, ostream e iostream. Como mostra a figura 12, ios é a superclasse para istream e ostream, que são, por sua vez, superclasses para iostream. A classe ios fornece algumas facilidades básicas que são usadas por todas as outras classes de I/O, declara muitas variáveis de estado cujos valores gerenciam as operações de I/O, e define um número de constantes que ajudam a especificar o estado dos objetos stream. A classe istream fornece facilidades para entrada formatada (operador >>, por exemplo), e a ostream para a saída formatada (operador <<, por exemplo). A classe iostream, consequentemente, fornece facilidades para ambos, entrada e saída [3].

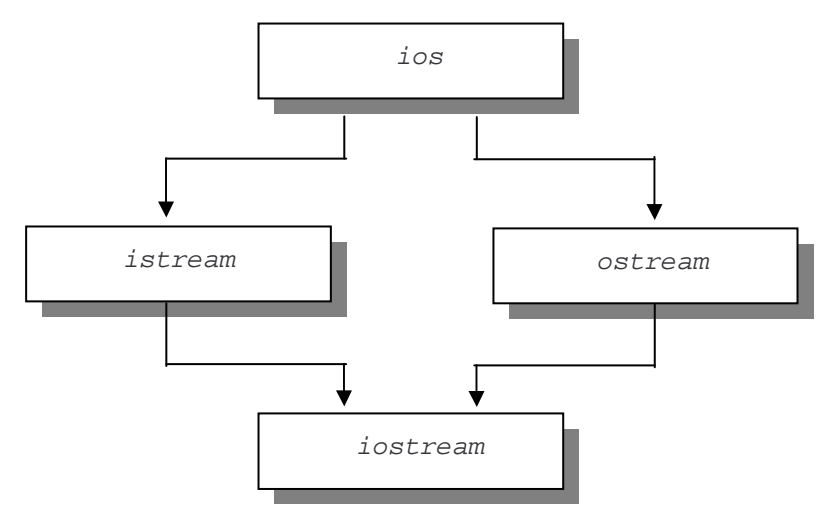

Figura 3 - Classes de I/O

Na biblioteca stream encontram-se os três objetos **cin**, **cout**, **cerr** e **clog** destinados, respectivamente, à entrada de dados padrão, à saída de dados via terminal ou via arquivos, e à saída de erros. A diferença entre cerr e clog é que cerr não tem buffer, de modo que os dados enviados para ele são imediatamente mostrados. Alternativamente, clog tem buffer, e a saída só é escrita quando um buffer fica cheio. Os únicos arquivos que podem ser acessados com iostream.h são os relacionados com os streams padrão. Esses objetos possuem a vantagem da sobrecarga (próxima seção), ou seja, o programador pode definir novos códigos de entrada e saída sem perder as definições originais [3, 9, 10].

Para realizar entradas de caracteres ou de seqüências de caracteres (strings) em C++, utiliza-se a família de funções get(), da classe istream. As diferentes formas da função get() são:

get (char \*string, int tamanho, char terminator);

get (streambuf& buffer, char terminator);

get (char &ch);

onde, string é um ponteiro para char que guarda uma cadeia de caracteres; tamanho é o comprimento máximo da cadeia de caracteres; *terminator* indica um caracter especial cujo valor *default* é "\n" e que, ao ser digitado, encerra a operação de leitura de string; buffer é um objeto da classe streambuf; e ch é uma referência a uma variável caracter.

A função get(), em suas diferentes formas, está no objeto cin. Portanto, para ser acessada, deverá referenciar o objeto a que pertence. Por exemplo: "cin.get(string, 20, 'Q');". As demais funções para gerenciamento de entrada de dados são mostradas na tabela a seguir.

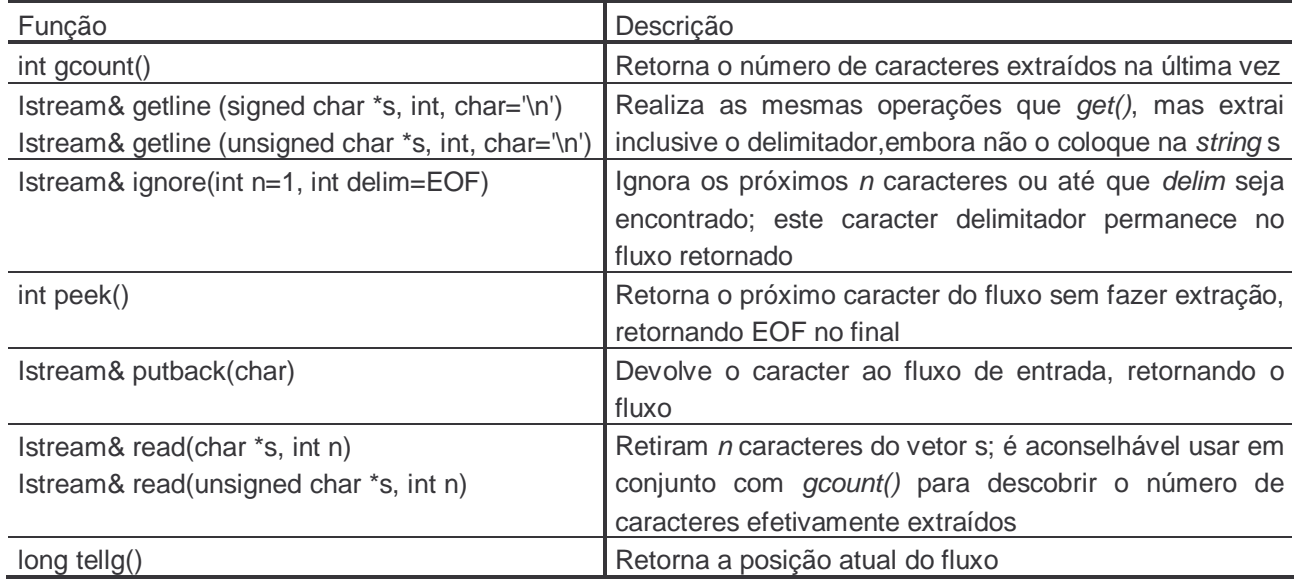

Em relação à saída formatada do C++, a forma default pela qual os dados são impressos é definida pelo "estado de formato". Este, consiste em um controlador dos detalhes das operações de formatação executadas implicitamente pela linguagem (quando não se usa um cast). A modificação do estado de formato pode ser efetivada pelos "manipuladores" ou pelos "sinalizadores de formato" do C++.

No caso dos "sinalizadores", ou flags, o programador pode manipular o estado de formato (definindo base e precisão) através da utilização das funções setf() e unsetf(). Esta formatação é feita através de 16 flags de um bit. Cada flag pode ser "setado" (valor do bit é um) ou não (valor do bit é zero). Todos os flags são armazenados como bits em uma variável long. Para evitar a preocupação com as posições dos bits individuais, cada flag é distinguido através de uma constante ios. A tabela abaixo lista e descreve sucintamente as constantes ios para todos os flags e campos de bit.

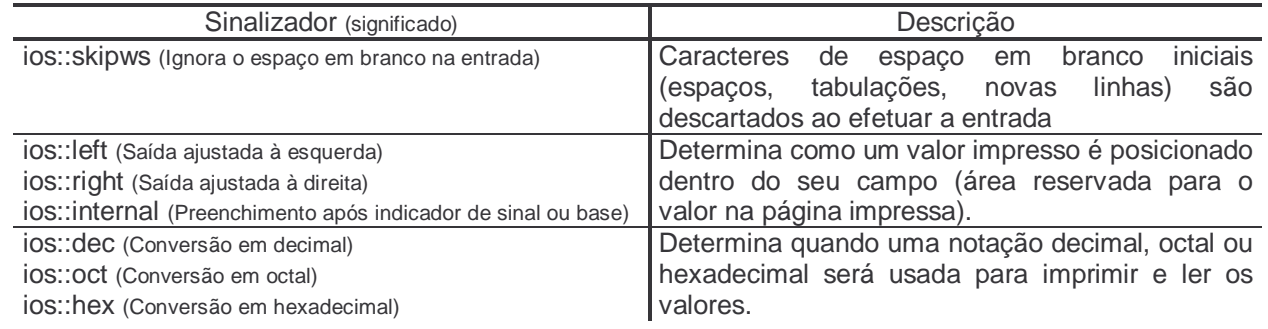

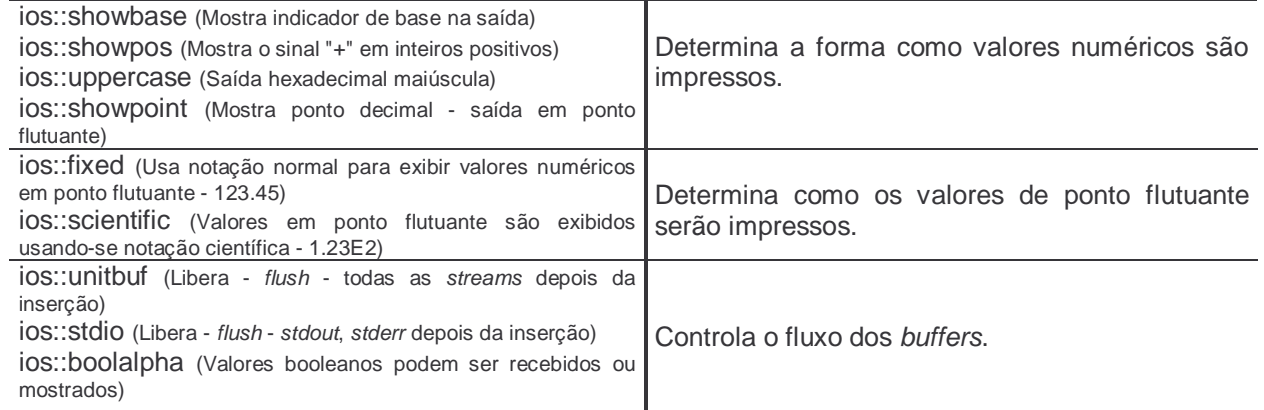

A biblioteca iostream fornece as funções fill(), flags(), precision() e width() para acessar componentes de formatação. Estas funções são declaradas em ios, herdadas por todas as outras classes stream, tais como istream e ostream, e são usadas de maneiras muito similares. Se elas são chamadas sem argumentos, elas retornam os componentes do formato corrente, sem alterá-lo. Assim, os seguintes comandos salvam os componentes de formato em variáveis:

 $char\ c = countfill()$   $long\ f = countflags()$  int  $p = count.precision()$  int  $w = count.util()$ Se um argumento é fornecido, a função retorna o valor corrente e altera o componente para o novo valor especificado como argumento.

A sintaxe para usar esses sinalizadores, exemplificados no próximo programa, é a seguinte: cout.setf (ios::sinalizador); // para ligar cout.unsetf (ios::sinalizador); // para desligar

#include <iostream> #include <conio.h> using namespace std; void main () { char letra = 'A'; int inteiro  $= 128$ ; float real = 4555.57877889898 ; clrscr(); cout.setf(ios::fixed); cout.precision(2); // Imprime uma Letra cout << "\nChar como caracter : " << letra; // Imprime Codigo ASCII da Letra cout << "\nCodigo ASCII da Letra : " << (int) letra; // Imprime A Letra cujo ASCII e' 90 cout << "\nASCII 90 como uma Letra : " << (char) 90; // Imprime Um Inteiro de Varias Formas cout << "\n\n\nComo Decimal : "<< inteiro; cout << "\nComo Char : "<< (char) inteiro; cout.setf(ios::hex); cout << "\nComo Hexadecimal : " << inteiro; cout.unsetf(ios::hex); cout.setf(ios::oct); cout << "\nComo Octal : " << inteiro;<br>cout << "\nComo Float : " << (float) inteiro; cout << "\nComo Float

 // Imprime Um Float de Varias Formas cout << "\n\n\nFloat como Decimal : "<< real; cout.unsetf(ios::fixed); cout << "\nFloat como Cientifico : " << real << "\n\n\n"; cout.setf(ios::fixed); // tamanho minimo 20, ajuste a direita cout.width(20);  $\text{cout} \ll \text{real} \ll \text{'h'}$ ; // ajuste a direita com zeros anteriores cout.width(20); cout.fill('0');  $\text{cout} \ll \text{real} \ll \text{'\text{ln'}};$  cout.fill (' '); // tamanho minimo 20, ajuste a esquerda cout.width(20) cout.setf(ios::left);  $\text{cout} \ll \text{real} \ll \text{'\text{ln'}};$  // ajuste a esquerda, com zeros anteriores cout.width(20); cout.fill('\*'); cout << real: cout.unsetf(ios::left); cout.fill(' '); }

O segundo modo de alterar os parâmetros de formato de um canal em C++ pressupõe a utilização de "manipuladores". Alguns são homônimos dos "sinalizadores". A diferença está na forma mais compacta e na inclusão de outra biblioteca de classes, *iomanip.h*. O arquivo *header iomanip.h* fornece manipuladores parametrizados que correspondem a fill(), precision(), width() na forma de argumentos de setf() e unsetf(). Assim, os seguintes comandos modificam o formato de *cout* determinando e limpando *flags* e trocando os valores dos

três parâmetros. cout << setiosflags (ios::showbase); cout << resetiosflags (ios::left | ios::showpos); cout << setfill ('\*');

## cout << setprecision (5);  $\text{cout} \ll \text{setw}$  (10);

Os manipuladores setfill(), setprecision() e setw() determinam, respectivamente, o caracter de preenchimento, precisão e largura. Da mesma forma, setf() e setiosflags() determinam os flags especificados e não alteram os outros [3, 10].

A tabela a seguir expõe estes manipuladores (alguns já apresentados anteriormente) e os seus significados, e o próximo programa exemplifica sua utilização [9].

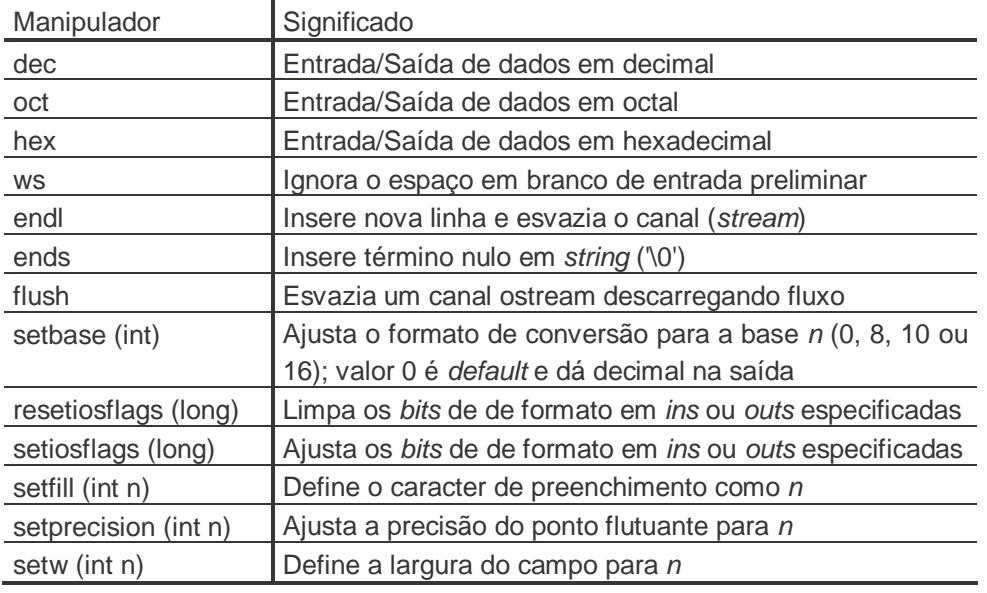

## #include <iostream> #include <iomanip> using namespace std; void main () { char letra = 'A'; int inteiro  $= 128$ ; float real = 4555.57877889898 ; clrscr(); cout.setf(ios::fixed); cout << setprecision(2) ; // Imprime uma Letra cout << "\nChar como caracter : " << letra; // Imprime Codigo ASCII da Letra cout << "\nCodigo ASCII da Letra : " << (int) letra; // Imprime A Letra cujo ASCII e' 90 cout << "\nASCII 90 como uma Letra : " << (char) 90; // Imprime Um Inteiro de Varias Formas cout << "\n\n\nComo Decimal : "<< inteiro; cout << "\nComo Char : "<< (char) inteiro; cout << "\nComo Hexadecimal : "<< hex << inteiro; cout << "\nComo Octal : "<< oct << inteiro;<br>cout << "\nComo Float : "<< (float) inteiro; cout << "\nComo Float // Imprime Um Float de Varias Formas cout << "\n\n\nFloat como Decimal : "<< real; cout.unsetf(ios::fixed); cout << "\nFloat como Cientifico : " << real; cout.setf(ios::fixed); // tamanho minimo 20, ajuste a direita cout << "\n\n\n" << setw(20) << real << "\n"; // ajuste a direita com zeros anteriores  $\text{cout} \ll \text{setw}(20) \ll \text{setfill('0')} \ll \text{real} \ll \text{setfill('')}.$  // tamanho minimo 20, ajuste a esquerda cout.setf(ios::left); cout << "\n" << setw(20) << real << "\n"; // ajuste a esquerda, com zeros anteriores  $\frac{1}{2}$  cout << setw(20) << setfill('\*') << real << setfill(''); cout.unsetf(ios::left); }

Ainda com relação à saída de dados, é interessante comentar que a classe ostream apresenta uma série de funções associadas ao fluxo de saída. A próxima tabela mostra essas funções e as suas utilidades.

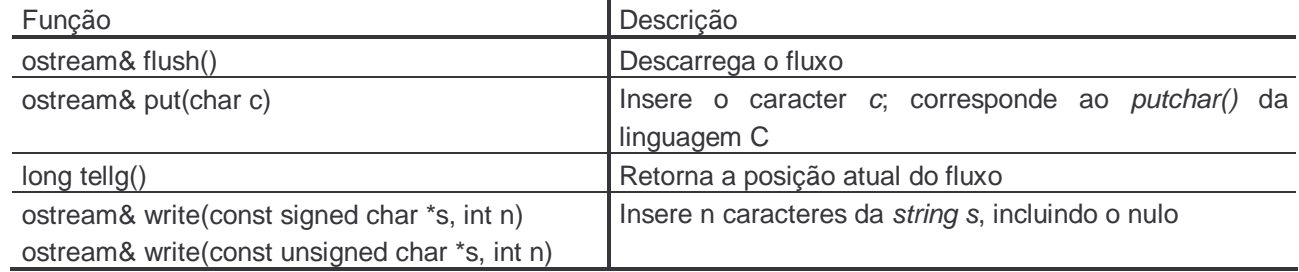

É importante citar que a classe ios também fornece as seguintes funções, que retornam não zero (verdadeiro) ou zero (falso), para testar erros de um stream:

 $int \, \text{good}()$ ; int eof(); interval  $int \, \text{bad}()'$ ; int fail(); int fail(); A função good() retorna verdadeiro se não ocorreu erro, isto é, se as outras três funções retornaram falso. Por exemplo, se cin.good() retorna verdadeiro, significa que está tudo correto com a entrada de dados. A função eof() retorna verdadeiro se o sistema encontrou o fim do arquivo (end-of-file) durante uma operação de entrada. A função fail() retorna verdadeiro depois que uma operação de entrada ou saída falhou. Se bad() retorna falso, entretanto, pode ser possível se recuperar a partir do erro e continuar usando o stream. O código abaixo exemplifica a utilização destas funções.

```
while ( !cin.get(ch).fail() ) {
           // processa o valor de ch... 
} 
if ( cin.eof() ) {
            // termina o programa normalmente... 
} 
else if ( cin.bad() ) {
            // aviso de erro fatal... 
} 
else { 
            cin.clear(); // limpa estado de erro 
            // tenta se recuperar do erro... 
}
```
Para acessar arquivos designados através de nomes, tais como arquivos armazenados em disco, utilizam-se as classes declaradas em fstream.h. Estas classes ifstream, ofstream e fstream correspondem, respectivamente, às classes *istream, ostream e iostream*. Para abrir um arquivo deve-se especificar um nome e um modo que determina como o arquivo será aberto. O modo precisa ser um (ou mais) destes valores:

- ios:: in especifica que o arquivo só pode ser lido;
- ios::out especifica que o arquivo pode ser gravado, sendo que qualquer dado existente no arquivo é apagado e substituído pelos dados escritos no stream;
- ios::app só pode ser usado com arquivos que podem ser gravados, pois faz toda saída para o arquivo ser anexada no final;
- ios::ate faz ocorrer um posicionamento no final do arquivo quando este for aberto, mantendo assim os dados existentes;
- ios::binary faz um arquivo ser aberto para as operações binárias, o que significa que nenhuma tradução de caracteres ocorrerá;
- ios: nocreate faz a função open falhar se o arquivo ainda não existir;
- ios::noreplace faz a função open falhar se o arquivo já existir e ios::ate ou ios::app não forem também especificados;
- ios::trunc elimina o arquivo, se já existe, e o recria.

Torna-se importante comentar que criar um arquivo usando ifstream implica leitura, e criar um arquivo usando ofstream implica gravação, de modo que nesses casos não é necessário fornecer estes valores. Também deve-se atentar para o fato de que estas constantes podem ser combinadas com o operador OR (|).

Quando se declara um stream, pode-se abrir o arquivo correspondente fornecendo o nome e o modo como argumentos do construtor. Assim:

ifstream input ("intexto.doc", ios::in);

declara *input* como um *ifstream*, relaciona-o com o arquivo *intexto.doc* e estabelece o modo *ios::in*. Da mesma forma, os seguintes comandos declaram um *ofstream* e um *fstream*: ofstream output ("outtexto.doc", ios::out);

fstream io ("iotexto.doc", ios::in | ios::out);

Após a criação de um canal, também pode-se associá-lo com um arquivo usando a função open(). Essa função é um membro de cada uma das três classes de canais. O exemplo a seguir mostra como utilizar esta

Para fechar um arquivo deve-se usar a função close(). Por exemplo, para fechar o arquivo associado com o canal chamado "canal", utiliza-se o comando "canal.close();". A função close() não usa nenhum parâmetro e não retorna nenhum valor.

```
O exemplo a seguir ilustra a criação e escrita em arquivos. 
# include <fstream> 
# include <stdlib.h> 
using namespace std; 
main() {
           ofstream out ("texto.doc"); 
           if ( !out ) { // se ocorreu erro 
                     cerr << "Nao foi possivel abrir o arquivo! \n"; exit (1); 
 } 
           out << "Este pequeno texto \n"; 
           out << "sera escrito no arquivo. \n"; 
           out.close(); 
} 
          O exemplo a seguir ilustra a abertura e leitura de arquivos. 
# include <fstream> 
# include <stdlib.h> 
using namespace std; 
main() {
           ifstream in ("texto.doc"); 
          if (\nIm) { // se ocorreu erro
                     cerr << "Nao foi possivel abrir o arquivo! \n"; 
                     exit (1); 
 } 
          const int SIZE = 81;
          char line[SIZE];
           in.getline( line, SIZE ); 
           cout << line << endl; 
          in.getline( line, SIZE );
          cout \ll line \ll end;
           in.close();
```
}

Também pode-se ler dados binários para/de um arquivo. Uma maneira consiste em escrever um byte usando usando a função put() e ler um byte usando a função get(). A função get() tem muitas formas, mas a versão mais comumente usada é mostrada aqui, juntamente com put(): istream &get(char &ch); istream &put(char &ch);

Neste caso a função get() lê um único caracter do canal associado, coloca esse valor em "ch" e retorna uma referência ao canal. A função *put()* escreve "ch" no canal e retorna uma referência ao canal

O próximo programa exibe o conteúdo de qualquer arquivo na tela usando a função get().

```
#include <iostream> 
#include <fstream> 
using namespace std; 
int main (int argc, char *argv[]) { 
           char ch; 
           if(argc!=2) {
                     \cos cout << "Uso: PR <nomearg>\n"; return 1;
           } 
           ifstream ent(argv[1], ios::in | ios::binary); 
           if(!ent) { 
                      cout << "Nao foi possivel abrir o arquivo.\n"; return 1;
           } 
           while(ent) { // ent será nulo quando eof for alcancado
                      ent.get(ch); cout << ch; 
           } 
           ent.close(); 
}
```
O próximo programa, por sua vez, usa *put()* para escrever uma string que inclui caracteres não-ASCII em um arquivo:

```
#include <iostream> 
#include <fstream> 
using namespace std; 
int main() \{char p = "ola" pessoal \n \r";
           ofstream saida ("teste", ios::out | ios::binary); 
           if(!saida) { 
                      cout << "Nao foi possivel abrir o arquivo.\n"; 
                      return 1; 
           } 
           whichwhile(*p) saida.put(*p++);
           saida.close(); 
           return 0; 
}
```
Uma segunda maneira de ler e gravar dados binários usa as funções read() e write(). Os protótipos para duas das formas mais comumente usadas são:

istream &read (unsigned char \*buf, int num); ostream &write (const unsigned char \*buf, int num);

Neste caso, a função read() lê "num" bytes do canal associado e coloca-os no buffer apontado por "buf". A função write() escreve "num" bytes no canal associado a partir do buffer apontado por "buf". O programa abaixo exemplifica o uso destas funções escrevendo e depois lendo uma matriz de inteiros.

```
#include <iostream> 
#include <fstream> 
using namespace std; 
int main() { 
           int n[5] = \{1, 2, 3, 4, 5\};
           register int i; 
           ofstream saida("teste", ios::out | ios::binary); 
           if(!saida) 
           { 
                      cout << "Nao foi possivel abrir o arquivo.\n"; 
                      return 1; 
           } 
           saida.write((unsigned char *) &n, sizeof n);
           saida.close(); 
           for(i=0; i<5; i++) // Limpa a matriz
                      n[i] = 0;ifstream ent("teste", ios::in | ios::binary); 
           ent.read((unsigned char *) &n, sizeof n); 
           for(i=0; i<5; i++) // Mostra os valores lidos do arquivo 
                      cout \ll n[i] \ll ";
           ent.close(); 
           return 0; 
}
```
É importante ressaltar que apesar dos exemplos apresentados até agora acessarem o arquivo seqüencialmente, C++ também permite que os arquivos sejam acessados diretamente ou randomicamente, de maneira que os itens possam ser lidos ou escritos em qualquer posição especificada dentro de um arquivo. Para cada arquivo o sistema mantém uma posição corrente e a posição na qual o próximo item será lido ou escrito. Pode-se acessar a posição corrente com a função *tellg()*. A posição é armazenada como um valor do tipo streampos, então:

streampos  $p =$  direct.tellg();

atribui a p a posição corrente do arquivo relacionado com o *stream direct*. Se mais tarde for necessário retornar para esta posição, pode-se usar

direct.seekg(p);

para determinar a posição corrente para o valor de p. O programa a seguir fornece um exemplo introdutório ao acesso randômico.

# include <fstream> # include <iomanip> # include <stdlib.h> using namespace std;  $main()$  { fstream io ("test.io", ios::in | ios::out); if  $($  !io  $)$  { // se ocorreu erro cerr << "Nao foi possivel abrir o arquivo! \n"; exit (1); } streampos  $p1 = i$ o.tellg();  $io \ll$  "The quick", streampos  $p2 = i$ o.tellg(); io << "brown fox "; streampos  $p3 = i$ o.tellg();  $io \ll$  "jump over the " streampos  $p4 = i$ o.tellg(); io << "lazy dog. \n "; char word[6]; io.seekg (p4);  $io \gg setw(6) \gg word;$ cout << word << endl; io.seekg (p3);  $io \gg setw(6) \gg word;$ cout << word << endl; io.seekg (p2);  $io \gg setw(6) \gg word;$ cout << word << endl; io.seekg (p1);  $io \gg setw(6) \gg word;$ cout << word << endl;

}

Torna-se interessante destacar, como já visto em alguns exemplos desta seção, que muitos sistemas operacionais permitem que parâmetros sejam especificados na linha de comando. Neste caso, para acessar os parâmetros da linha de comando em C++, deve-se declarar a main() como uma função com dois argumentos: main ( int argc, char \*\*argv ) { ... }

Quando o programa é executado, argc é "setado" para o número de parâmetros da linha de comando e argv é "setado" para um vetor de strings, onde cada elemento é um parâmetro da linha de comando. Por exemplo, para a linha de comando "iostr5 test1.doc test2.doc", argc é igual a 3 e os elementos de argv são: argv[0] = "iostr5",  $argV[1] = "test1.doc", argV[2] = "test2.doc" [3, 10].$